# **Protokoll- und Schriftführung im Betriebsrat – Teil 2**

Optimale Schriftführung mit PC

**Dauer** Montag bis Freitag

Æ

**Ein PC pro Teilnehmer**

**Kenntnisse nach Abschluss des Seminars**

 $\overline{1}$ **Kennung**

# 2614/2024

**Standort** Bad Wildungen

PC-Grundlagen der Sitzungsniederschrift, Organisation und Präsentation für die Betriebsratsarbeit

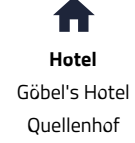

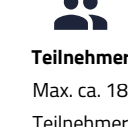

#### **BEGINN**

**Mo. 24.06.2024 15:00**

#### ENDE

**Fr. 28.06.2024 12:30**

ANSPRUCHSGRUNDLAGE § 37 Abs. 6 BetrVG

#### HOTEL

Göbel's Hotel Quellenhof Brunnenallee 54

34537 Bad Wildungen

#### **HOTELPREISE**

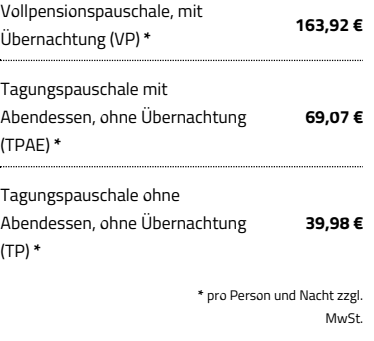

#### **SEMINARPREISE**

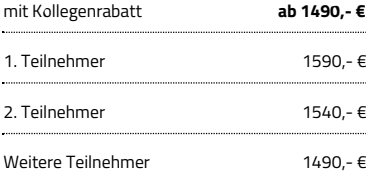

### Seminargebühren zzgl. Hotelkosten und MwS

Mit Passwörtern sicher umgehen  $\bullet$ 

Textverarbeitung für Ihre Betriebsratsarbeit nutzen

Grundfunktionen von Word, Excel, PowerPoint und Outlook

Von der Sitzungsplanung und Formulierung von Einladungen über die Nachverfolgung von Aufgaben bis hin zur professionellen Protokollführung: Digitale Lösungen und technische Hilfsmittel vereinfachen und optimieren den gesamten Bereich der Schriftführungsarbeit. Das Seminar "Protokoll- und Schriftführung im Betriebsrat – Teil 2" zeigt den Teilnehmern, wie sie mit Hilfe digitaler Tools ihre Sitzungsniederschriften und Präsentationen für die Betriebsratsarbeit strukturierter und effizienter gestalten können. Sie lernen die Vorteile simultaner Protokollführung sowie unterschiedliche Softwarelösungen zur Automatisierung professioneller Schriftführungstätigkeiten kennen.

# **Schneller Einstieg ins Betriebssystem und Office-Paket**

- Wie funktionieren Windows, Excel, Word und Outlook?
- Organisation des Betriebsratsalltags: Ordner- und Ablagesystem
- Passwortschutz und Schutz der Daten vor unberechtigtem Zugriff
- Praktische Übungen für Schriftführer

# **Nutzen Sie den PC für die Erstellung Ihres Protokolls**

- Von der Vorlage bis zum fertigen Protokoll Ihrer BR-Sitzung
- Nutzen Sie Word für die Erstellung des Protokolls: Aufzählungen, Seitenumbrüche und Formatierungen
- Versendung des Protokolls per E-Mail: Möglichkeiten von Outlook
- Umwandlung eines Word-Dokuments in ein PDF
- So stellen Sie sicher, dass jedes BR-Mitglied das Protokoll erhält

# **Ladung zur Betriebsratssitzung**

- Word und Outlook: Ladung zur Sitzung als Serienbrief oder E-Mail
- So stellen Sie sicher, dass jeder die Ladung zur BR-Sitzung erhält
- Nutzen Sie Outlook für die Terminierung Ihrer Betriebsratsarbeit
- Exkurs Öffentlichkeitsarbeit: Plakate und Präsentationen entwerfen

## **Kennzifferninformationssysteme**

- Erfassung und Auswertung betrieblicher Daten mit Excel
- Tabellenkalkulation: Kontrollpflichten erfüllen schnell und effizient
- $\bullet$ Darstellung und Aufbereitung der Ergebnisse in Diagrammform
- Beispiele: BEM, Arbeitszeit und Entgelt so erkennen Sie Zusammenhänge und Auffälligkeiten
- Datenschutz sicherstellen

# **Präsentieren Sie die Ergebnisse Ihrer BR-Arbeit mit PowerPoint**

- Entwurf eines eigenen Folienmasters für die Betriebsratsarbeit
- Vorstellung der BR-Mitglieder: Bilder für PowerPoint nutzen
- Erstellen einer Checkliste: Woran Sie bei der BR-Sitzung denken sollten
- Die technischen Voraussetzungen für den optimalen Ablauf der Betriebsratssitzung
- Beispiele für unterschiedliche Ansprechpartner vorbereiten

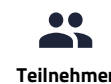

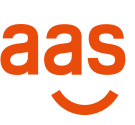

## **Gemeinsame Entwicklung von Musterlösungen**

Dieses Seminar wurde von dem Ministerium für Arbeit, Gesundheit und Soziales des Landes Nordrhein-Westfalen nach Beratung mit den Spitzenorganisationen der Gewerkschaften und der Arbeitgeberverbände als geeignet anerkannt. Alle Angaben ohne Gewähr. Änderungen sind möglich.

**aas** Akademie für Arbeits- und Sozialrecht Ruhr-Westfalen GmbH Am Bugapark 1a • 45899 Gelsenkirchen • T 0209 165 85 - 0 • F 0209 165 85 - 31 [info@aas-seminare.de](mailto:info@aas-seminare.de) • [www.aas-seminare.de](https://www.aas-seminare.de)